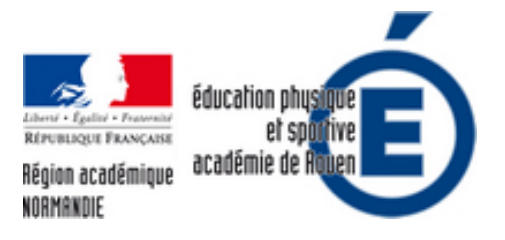

## **Pourquoi l'IPAD en EPS ?**

- Numériques - Expérimentation et veille technologique - Exemple d'utilisation et test Matériel -

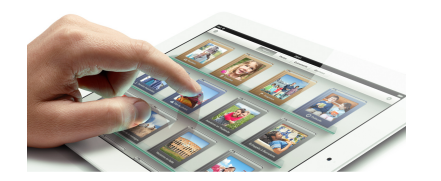

Date de mise en ligne : dimanche 13 janvier 2013

**Copyright © EPS - académie de Rouen - Tous droits réservés**

Nous allons dans cet article essayer de répondre à la question pourquoi un Ipad en EPS, en mettant en avant les points forts de cet outils.

## **LES POINTS FORTS :**

- 1. **LA RAPIDITE D'ALLUMAGE :** comme toutes les tablettes, le temps de mise en route d'une tablette est sans comparaison avec un ordinateur ou un netbook sous windows. La tablette se met en veille et se rallume instantanément.
- 2. L'AUTONOMIE : L'autonomie d'un IPAD permet trÂ<sup>-</sup>s largement de tenir 1 journ©e de 6 heures de travail avec une utilisation intensive (utilisation de la vidéo, écran avec luminosité au maximum). Selon les mod les l'autonomie peut aller jusqu' $\tilde{A}$  10 heures.

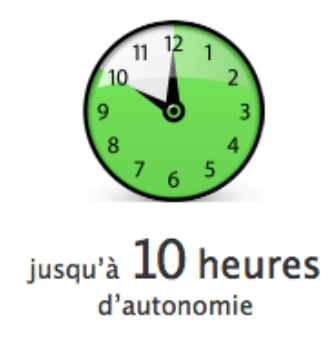

3. LUMINOSITE : La qualité de l'écran et sa luminosité permettent d'utiliser l'IPAD en extérieur avec un temps ensoleillé (Rare en Normandie). Contrairement à la plupart des Netbooks, on voit trà s bien ce qui est affiché à l'écran en extérieur.

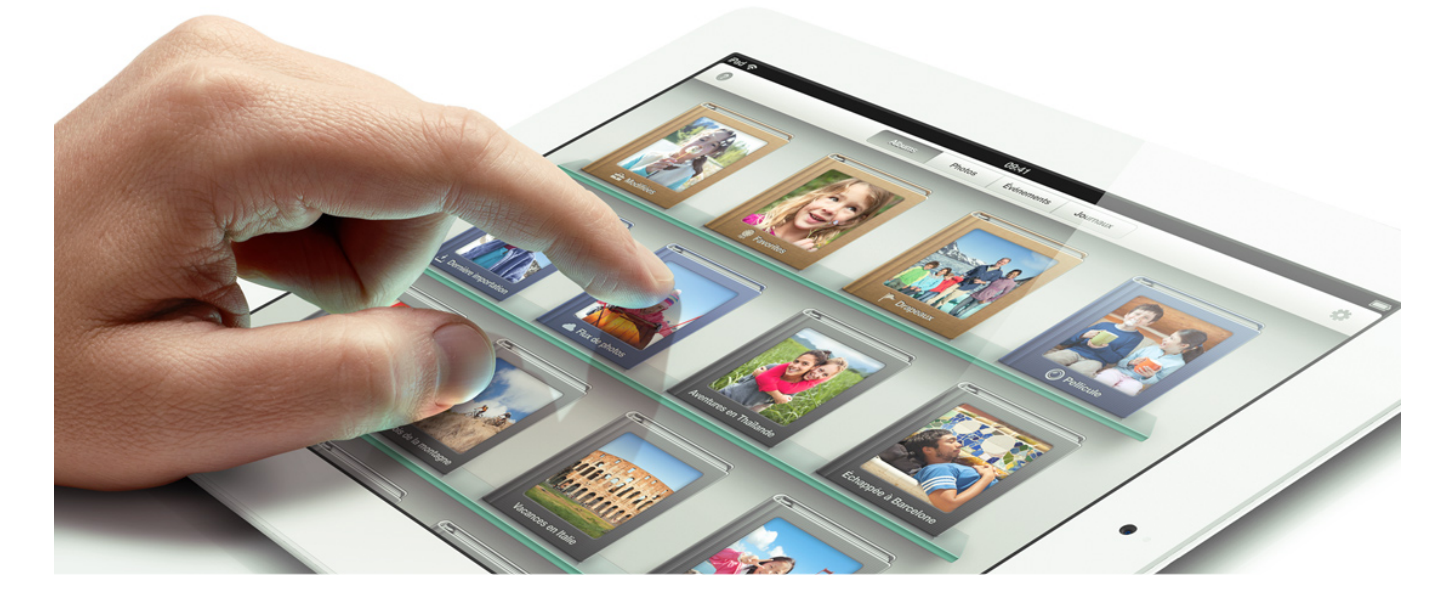

- 4. **ACCESOIRES** : Il existe une ENORME quantité d'accessoires pour IPAD.
- Coque simple, coque tout terrain, coque A©tanche.
- Clavier additionnel filaire ou bluetooth
- Cables pour brancher l'IPAD sur prise VGA ou HDMI, pour le relier  $\tilde{A}$  un videoprojecteur ou  $\tilde{A}$  un TéIéviseur.
- Support pupitre[http://eps.ac-rouen.fr/local/cache-vignettes/L150xH150/pied\_ipad-ee572-5317d.jpg]
- Accessoire pour connecter carte m©moire d'appareil photo, clavier filaire
- etc.......

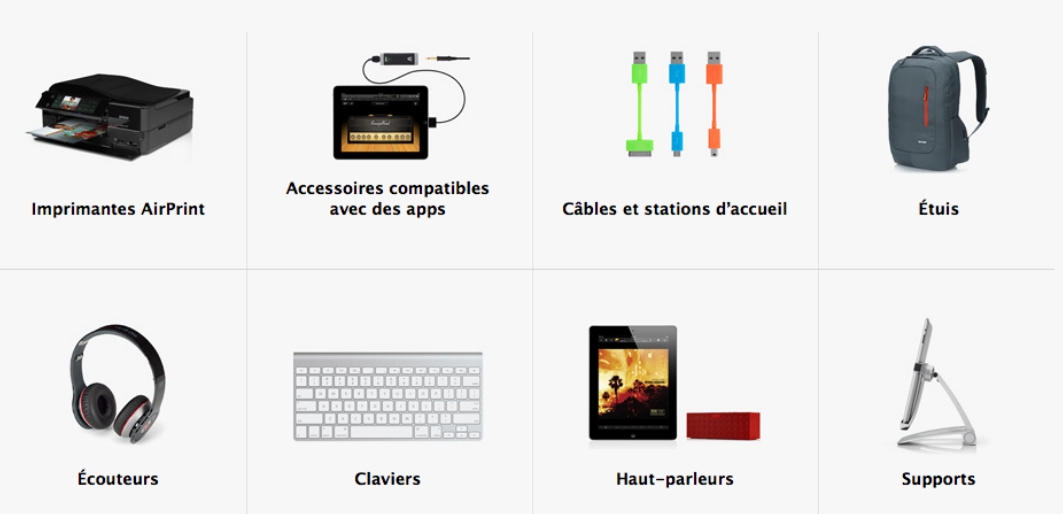

## 1. **LES LIAISONS SANS FIL :**

- **LA 3G** (optionnelle) qui permet d'Â<sup>a</sup>tre connect© en permanence mais qui n©cessite un abonnement spécifique.
- LE WIFI qui permet d'afficher l'int©gralit© de son ECRAN sur un videoprojecteur sans cable. (soit avec une AppleTV, soit avec le logiciel AIRSERVER 15â,¬, REFELCTOR. Nous ferons un article sur ce point plus tard)
- **LE WIFI** permet aussi d'A©changer facilement des fichiers et de sauvegarder le contenu des IPAD automatiquement.
- **LE BLUETOOTH** permet de connecter diff $\tilde{A}$ ©rents appareils sans fil, SONO, CARDIO, BALANCE etc.....

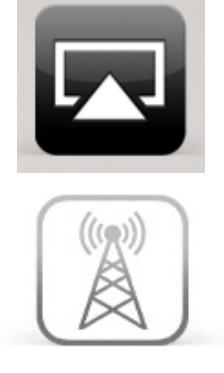

- 1. LA QUALITE DES APPLICATIONS : il existe un grand nombre d'applications de tr $\tilde{A}$  s bonnes qualit $\tilde{A}$ ©s  $\tilde{A}$  des prix réduits par rapport aux applications Windows. Voir article spécifique en cliquant ici. Il existe  $\tilde{A}$  l'heure actuelle 4 groupes qui d $\tilde{A}$ ©veloppent sp $\tilde{A}$ ©cifiquement pour l'EPS. PDAGOGIE, GENERATION 5, Yannick BOISSEAU et David SELIE
- 2. LA SIMPLICITE D'UTILISATION : les tablettes et plus particuli<sup>am</sup> rement le systame IOS permet  $\tilde{A}$  tous (novices, éIà ves) de prendre en main les Applications sans explication et de manià re intuitive.
- 3. LA SIMPLICITE D'INSTALLATION : Il est extrÂ<sup>a</sup>mement facile d'installer une applica[tion. Un cliqu](http://www.pdagogie.com/)e sur ["Installer" puis sa](http://www.generation5.fr/)i[sir le mot de passe d](http://eps.spip.ac-rouen.fr/https://itunes.apple.com/us/app/eps-vmc/id569793265?mt=8)u [compte et voil](http://i-eps.fr/)à
- 4. LA FIABILITE DES APPLICATIONS : contrairement au syst<sup>om</sup> me windows, les applications IOS n'ont pas besoin de syst me tier pour fonctionner (flash,Java.....). C'est dire qu'une application install©e fonctionne tout le temps et ne nécessite pas l'installation d'autre logiciel.
- 5. LES DEUX CAMERAS : permettent de filmer en HD les ©I ves en toute simplicit©, notamment gr¢ce Â la caméra arrière.

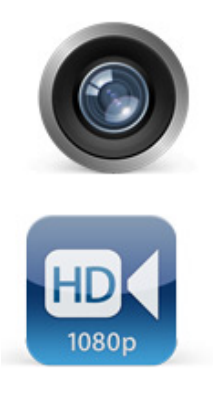

6. LES MODELES : il existe diff©rents mod les (je pense que l'IPAD mini est le plus adapt© Â cause du coté nomade de l'EPS. Il a un poids plume et un encombrement réduit. il rentre dans une poche de blouson)

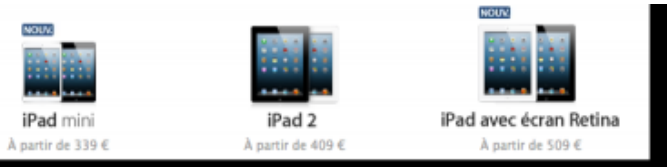

Tarifs et modA<sup>"</sup>les au 13 janvier 2013

Toutes les caractéristiques détaillées ici : http://www.apple.com/fr/ipad/specs/